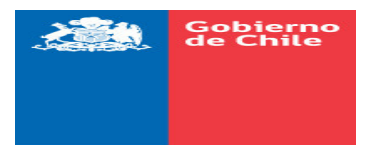

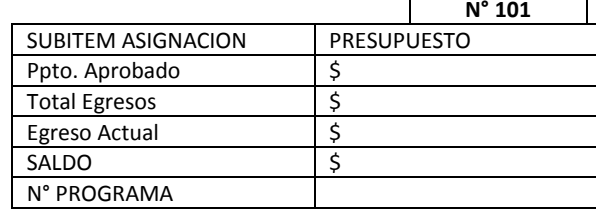

RUT: 90.310.000-1

## **ORDEN DE COMPRA**

PUERTO WILLIAMS, NOVIEMBRE 05 DE 2018

## Señor(es): GASCO S.A.

Fecha: 05.11.2018 y que rogamos despachar a la brevedad.

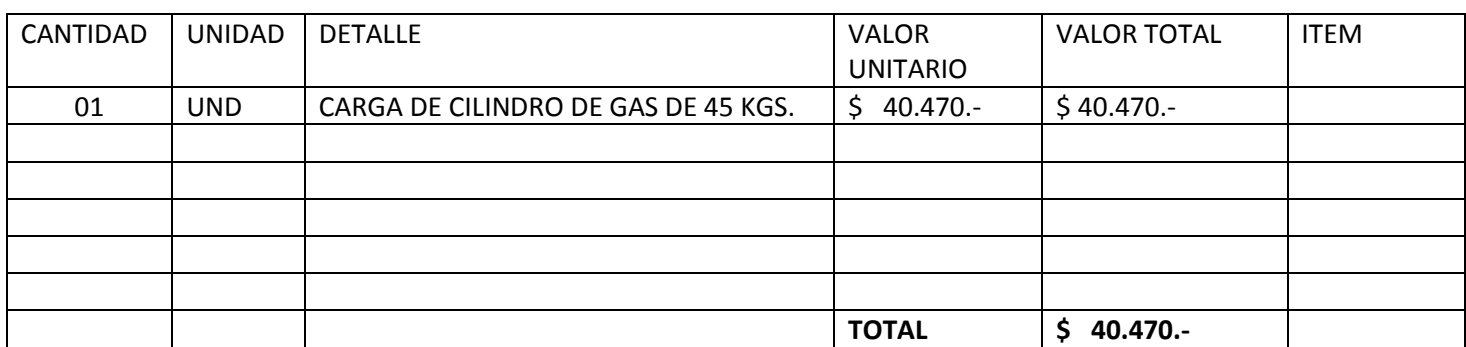

Rogamos facturar a :

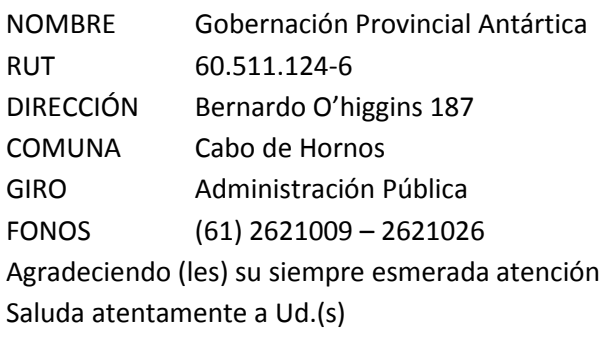

V°B° JEFE FINANZAS

V°B° ADQUISICIONES